NILU Teknisk notat nr 15/75 Ref.: KEG/bao Dato: September 1975

REGNEMASKINPROGRAMMET HNTEL En beskrivelse av programmet som beregner arealkildenes bidrag til luftforurensningene

> av Knut Erik Grønskei

NORSK INSTITUTT FOR LUFTFORSKNING POSTBOKS 115, 2007 KJELLER NORGE

### INNHOLDSFORTEGNELSE

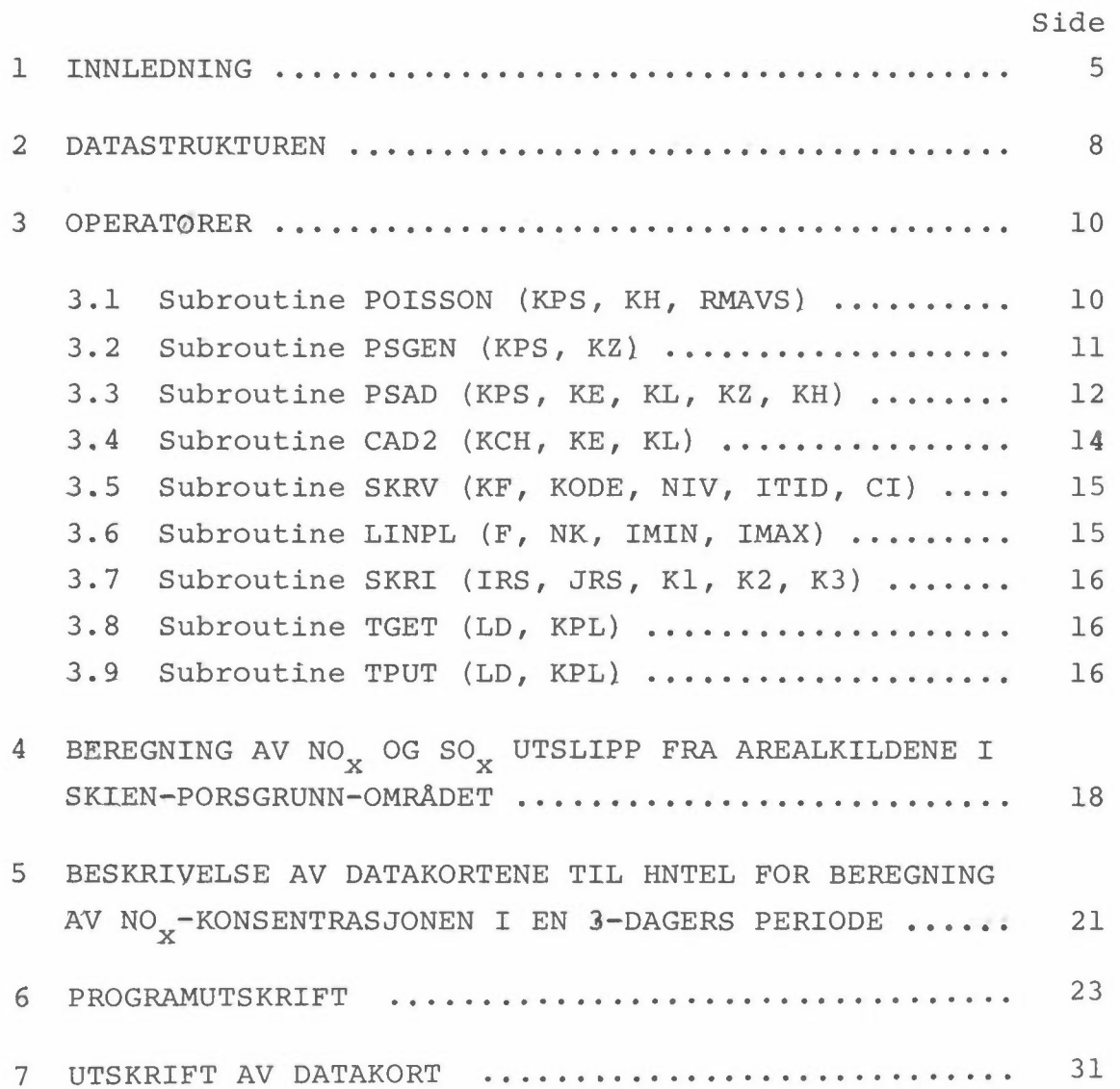

للأكاد ويستحدث الاستعراض والمتعرف والمتحدث والمتعلقة

### **1 INNLEDNING**

En tredimensjonal modell av luftforurensningstransporten over et byområde er tilpasset forholdene i Nedre Telemark. I denne rapporten beskrives regnemaskinprogrammet (HNTEL) slik det er utviklet i FORTRAN IV for bruk ved Regneanlegget Blindern-Kjeller (Control Data ' Cyber 74)..

Det teoretiske grunnlaget er beskrevet i referanse 1, og forutsettes kjent i\_denne prpgrambeskrivelsen.

Flowdiagrammet for HNTEL som viser den logiske oppbyggingen og bruken av de enkelte subrutiner, er vist i figur 1.

Basert på kjente utgangsbetingelser som spesifiseres i innlesningsrutinen INLES beregnes konsentrasjonen ved senere tidspunkt basert på kjent variasjon i det midlere forurensningsutslippet pr døgn og på en målt variasjon i vind og turbulensforhold fra time til time. Variasjonen i det midlere dØgnutslipp og i målte spredningsforhold innleses innenfor henholdsvis en dØgnloop og en timesloop. På grunnlag av vindmålinger ved utvalgte steder beregnes vindforholdene i hele området ved subrutinene POISSON og PSGEN. Antall integrasjonsstep innenfor en time med konstante vindforhold fastlegges på grunnlag av numeriske stabilitetskrav til sammenhengen mellom den maksimale vindhastigheten/ gridavstanden (Ax) og tidsskrittet (At).

Adveksjonen av forurensningene beregnes ved subrutinene PSAD og CAD2. Sammen med kjente utslipp og reaksjonshastigheter gir adveksjonen grunnlaget for beregning av forurensningskonsentrasjonens endring med tiden i hele området. Resultatene skrives ut og presenteres grafisk ved subrutinene SKRV, LINPL og SKRI.

5

I de neste kapitler beskrives programmets datastruktur og m operatorene (programmert i subrutiner) som virker på to dimensjonale felter "flak" i datastrukturen. De todimensjonale feltene (flakene) består av arrays stande arrays (I, Jl som representerer verdiene av de variable i de forskjellige gridpunktene (boksene} med en avstand dx.

I kapitel 4 beskrives beregningene av NO<sub>X</sub> og SO<sub>X</sub> utslippet fra arealkildene i Skien-Porsgrunnsområdet, gg parameterne som brukes i programmet for denne beregningen defineres. Denne delen av programmet må vanligvis endres og tilpasses eksisterende data når modellen skal anvendes i et annet område. I siste kapitel beskrives datakortene til HNTEL for beregning av NO<sub>x</sub>-konsentrasjonene i en tre dagers periode.

6

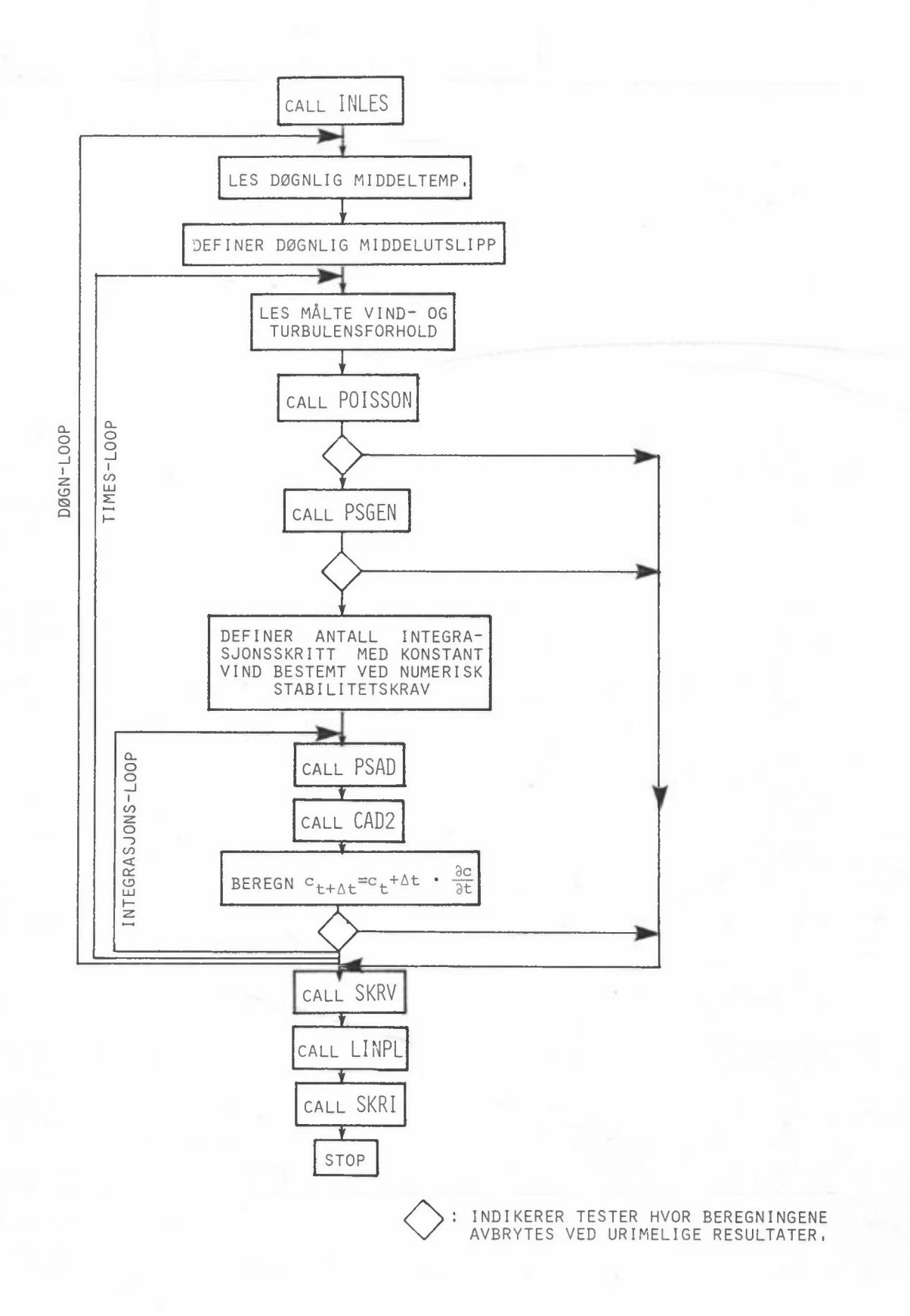

Figur 1: FLOW-DIAGRAM FOR HNTEL

 $\overline{7}$ 

### 2 DATASTRUKTUREN

Datastrukturen innføres ved "unlabeled" COMMON-statement først i hovedprogrammet og i alle subrutiner.

COMMON X (14, 23, 14), DEL (24), DEL 2 (24) COMMON IM, IMl, JM, JMl, DX, DT, DX2

Programmet HNTEL opererer med et tredimensnomalt array X  $(14, 23, 14)$  som består av 14 felter (siste index:  $\kappa$ ). Hver av feltene består av 14 ganger 23•verdier. (1. og 2. index: I,J). Dette svarer til antall gridpunkter (bokser) som Skien-Porsgrunnsområdet oppdeles i: 14 gridpunkter (1. index, I) i øst-vestretningen, 23 gridpunkter (2. index, J) i nord-sØrretningen.

I programmet benyttes enhetene: lengde: meter, tid: sekund, masse: gram.

Enhetene for alle variable gjøres om til grunnenhetene dersom de leses inn i andre enheter.

I HNTEL har de 14 feltene (3. index, K) følgende betydning:

 $- 8 -$ 

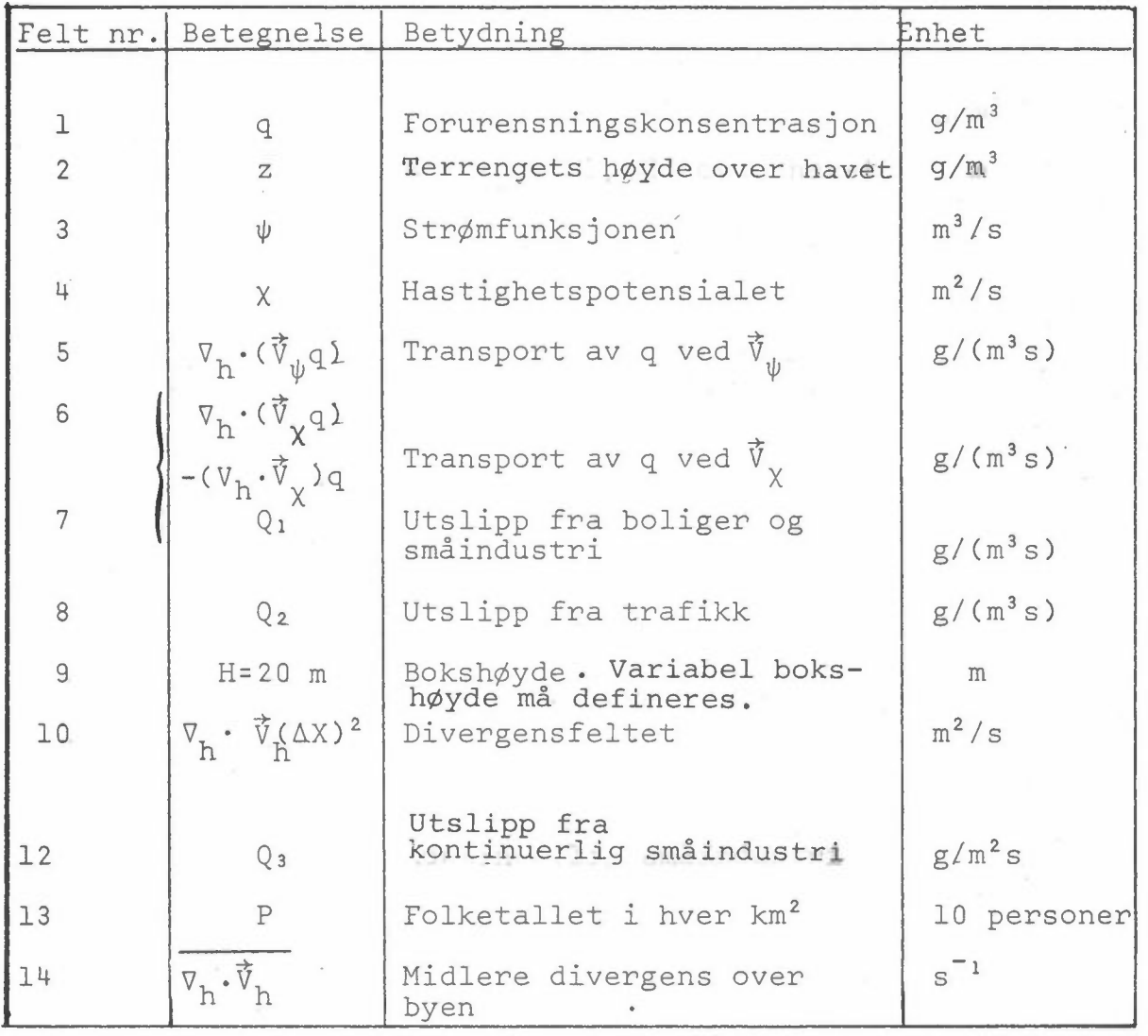

De andre variable i COMMON har. følgende betydning:

DEL (24): De timesvise relative fyringsintensiteter beregnet i forhold til d¢gnest midlere fyringsintensitet.

DEL 2 (24): Den timesvise relative trafikkvariasjonen gjennom d¢gnet.

IM: Antall gridpunkter langs x-aksen {Øst-vestretningenl..

IMl: IM-1

JM: Antall gridpunkter langs y-aksen (nord-sørretningen}.

 $-9 -$ 

 $\frac{1}{2}$  . The set of  $\frac{1}{2}$  , and  $\frac{1}{2}$ 

JM-1 JMI:

DX: Gridaystanden. 1000m

DT: Tidsskrittet i sekunder.

 $DX2: 1,0(DX)^2$ 

COMMON $\left( 15 \right/$  IT  $\left( 14, 23 \right)$ .

Testarry for beskrivelse av området.

IT  $(I,J)=1$ : Gridpunktet tilhØrer ikke beregningsområdet.

 $IT (I.J)=2:$ Det er åpent vann rundt gridpunktet.

 $COMMON/16/ IRAND (85), JRAND (85), V (85):$ Beskriver randen i området ved å spesifisere randpunktenes I og *J* verdier fra områdets s¢rvestre hj¢rne og langs randen i positiv omløpsretning.

**V (N) :** Innstrømningen over randen. (Enhet: m/s) Innstrømningen er positiv når vinden blåser inn *i* området.

### **3 OPERATORER**

### **3.1 Subroutine POISSON (KPS, KH, RMAKSl**

Subrutinen 1¢ser ligningen:

 $\nabla^2 \times (\Delta x^2) = H$ 

Metode: Relaksasjon

Felt nr:

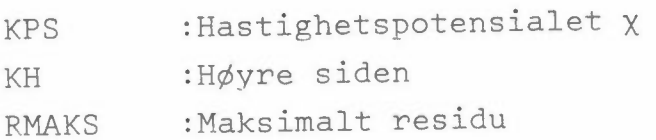

Endelig differens formulering av  $\nabla^2 \chi$ :

 $\nabla^2 \chi = (\chi_{\texttt{i},\texttt{j+1}} + \chi_{\texttt{i-1},\texttt{j}} + \chi_{\texttt{i},\texttt{j-1}} + \chi_{\texttt{i+1},\texttt{j}} - 4.0 \chi_{\texttt{i},\texttt{j}}) / (D X)^2$ 

 $- 10 -$ 

## **3.2 Subroutin•e PSGEN '(KPS, KZ)**

Generelt: Programsekvensen leser inn vinddata, som korrigeres med hensyn på det konvergente vindfeltet som ligger i felt nr 3. De korrigerte vindene anvendes trl å fastlegge strømfunksjonen på randen, spesifisert i IRAND (K) og JRAND (K). I programmet taes det hensyn til effekten av terrenget idet indre av området ved å løse ligningen

$$
\nabla^2 \left( \Psi \cdot (H - Z) \right) = 0
$$

'l' Str¢mfunksjonen.

H : Høyden opp til en høydeinversjon.

Z : Terrengets høyde over havet.

 $\Psi^*$  :  $\Psi \cdot (H - Z)$  lagres i felt nr KPS.

En valig relaksjonsmetode benyttes for å 1¢se ligningen inne i området

Se fort the part Numerical - It and rrediction. 1. \* \* 111au <sup>r</sup>ompany 1961., side 92

RM Den største verdi av residuet i punktet<br>IMAKS og JANKS bevares og testes mot RMAKS som er spesifisert.

RMAKS =  $50.0 \text{ m}^3/\text{s}$ 

 $-11 -$ 

# **3.3 Subroutine PSAD, (KPS, KE, KL, KZ, KH):**

Programsekvensen beregner transportleddet  $\nabla \cdot (\vec{V}_{\psi} \cdot \nabla q)$  ved en usentrert "upwind" differensformel.

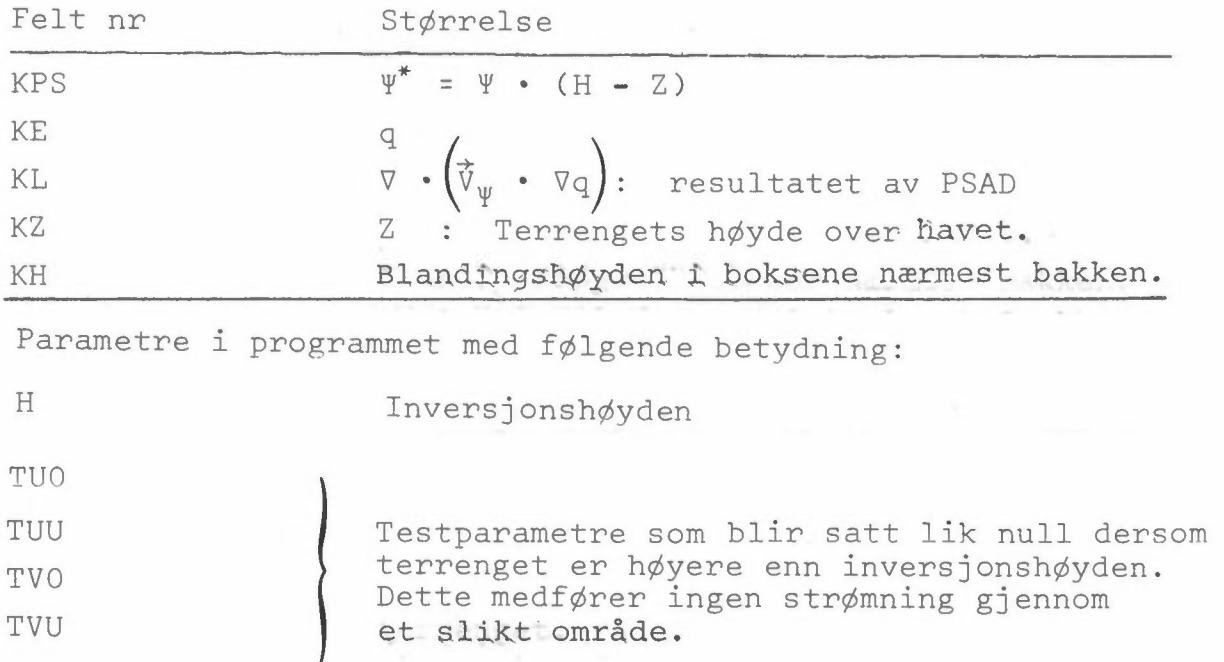

Vindene i gridpunktet  $(I,J)$  beregnes på grunnlag av  $\Psi^*$  ved f¢lgende endelige differensformler:

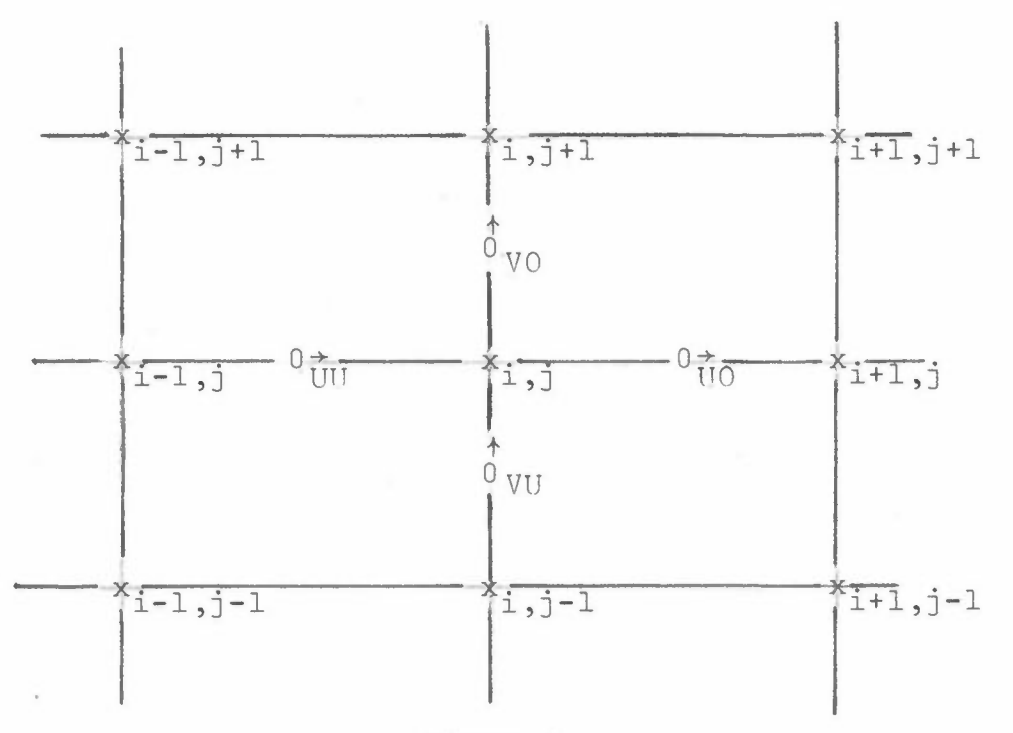

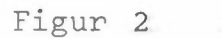

$$
v_0 = \frac{1}{4} \left( \Psi_{i+1,j+1}^* - \Psi_{i-1,j+1}^* + \Psi_{i+1,j}^* - \Psi_{i-1,j}^* \right) / \left( H - \frac{1}{2} (Z_{i,j+1} + Z_{i,j}) \right)
$$
  
\n
$$
v_0 = \frac{1}{4} \left( \Psi_{i+1,j}^* - \Psi_{i,1,j}^* + \Psi_{i+1,j-1}^* - \Psi_{i-1,j-1}^* \right) / \left( H - \frac{1}{2} (Z_{i,j} + Z_{i,j-1}) \right)
$$
  
\n
$$
v_0 = - \frac{1}{4} \left( \Psi_{i+1,j+1}^* - \Psi_{i+1,j-1}^* + \Psi_{i,j+1}^* - \Psi_{i,j-1}^* \right) / \left( H - \frac{1}{2} (Z_{i+1,j} + Z_{i,j}) \right)
$$
  
\n
$$
v_0 = - \frac{1}{4} \left( \Psi_{i,j+1}^* - \Psi_{i,j-1}^* + \Psi_{i-1,j+1}^* - \Psi_{i-1,j-1}^* \right) / \left( H - \frac{1}{2} (Z_{i,j} + Z_{i-1,j}) \right)
$$

Når vindene er bereget, estimeres transportdivergensen ved å beregne mengden som transporteres mellom boksene. Høyden av boksene tas her med i betraktning. En antar at forurensning som transporteres inn i en boks fordeles jevnt i hele boksen.

### 3.4 Subroutine CAD2 (KCH, KE, KL)

Ligningen beregner leddene  $\nabla_h \cdot (\vec{V}_\chi q) - \nabla^2 \chi \cdot q$ . Det er ikke lagt inn korreksjoner for variasjoner i terrengets høyde over havet eller for variasjoner i bokshøyden.

Følgende differensformler er benyttet for å beregne hastighetskomponentene:

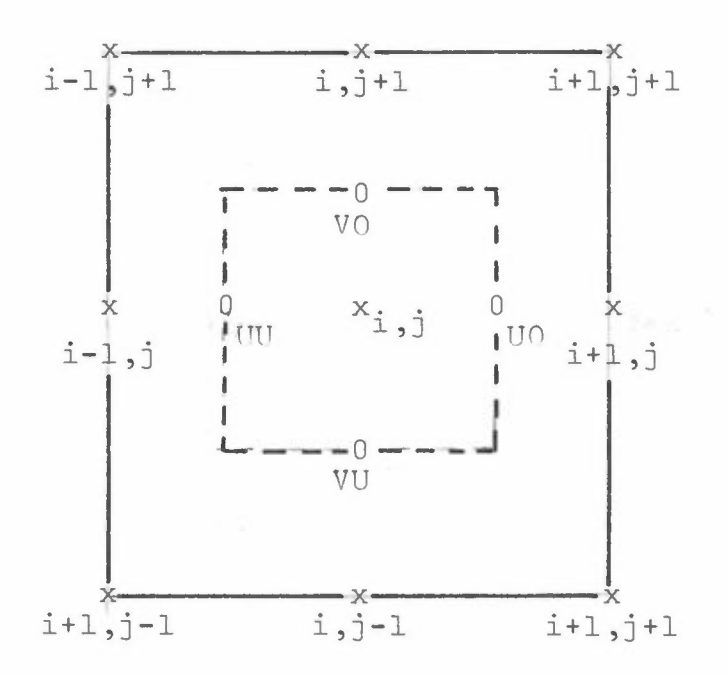

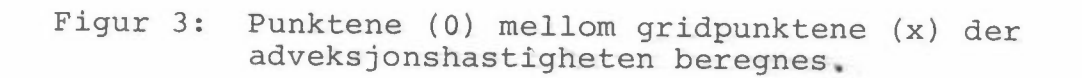

U0 = 
$$
(x_{i+1,j} - x_{i,j})/DX
$$
  
UU =  $(x_{i,j} - x_{i-1,j})/DX$   
VO =  $(x_{i,j+1} - x_{i,j})/DX$   
UU =  $(x_{i,j} - x_{i,j-1})/DX$ 

En test er lagt inn i programmet som setter transporten lik null dersom  $q \leq 0$ .

## 3.5 Subroutine SKRV (KF, KODE, NIV, ITID, CI):

Programsekvensen skriver ut et felt i F-format. En har tegnet et kart av området som er tilpasset utskriften (se figur 3).

KF : Felt nr. KODE Identifikasjonstall som skrives ut som NIV heading over feltutskriften, ITID Multiplikasjonsfaktor for de enkelte tall CI i feltarrayen. Denne må velges slik at tallene får en størrelse som gir en meningsfylt utskrift i F4-format. 1.0/CI skrives ut i headingen som enhet.

### **3.6 Subroutine LINPL (F, NK, IMIN, IMAX)**

Ved linjeskriveren fremstiller programsekvensen grafisk maksimalt tre funksjoner i samme diagram. Funksjonene må være spesifisert i ekvidistante punkter avsatt i et todimensjonalt array.

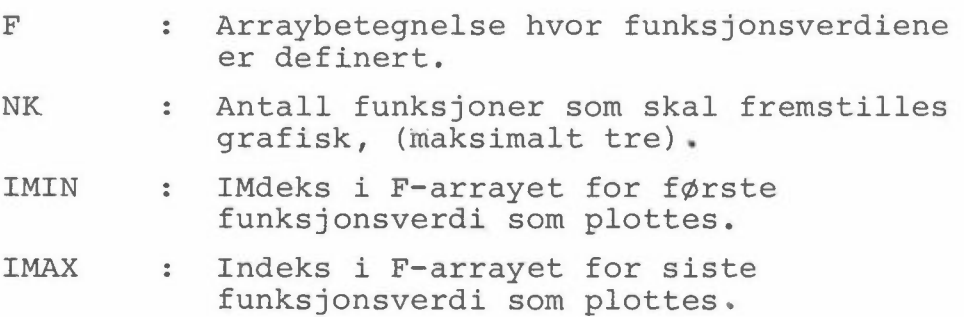

### 3.7 Subroutine SKRI (IRS, JRS, Kl, K2, K3):

Skriver ut verdien av tre felter i (Kl, K2, K3) i gridpunktene i og omkring et vilkårlig punkt (IRS, JRS). Utskriften foretas i E-format.

For overføring av data til og fra regneanleggets hurtiglager er det definert følgende to subrutiner:

### 3.8 Subroutine TGET (LD, KPL):

Henter et felt (en record) fra tape nr LD og legger tallene på plass nr KPL. Buffer out benyttes. Tapen må deklareres på PROGRAM-kortet.

### 3.9 Subroutine TPUT (LD, KPL):

Legger et felt (en record) fra plass nr KPL på tape nr LD.

- 17 -

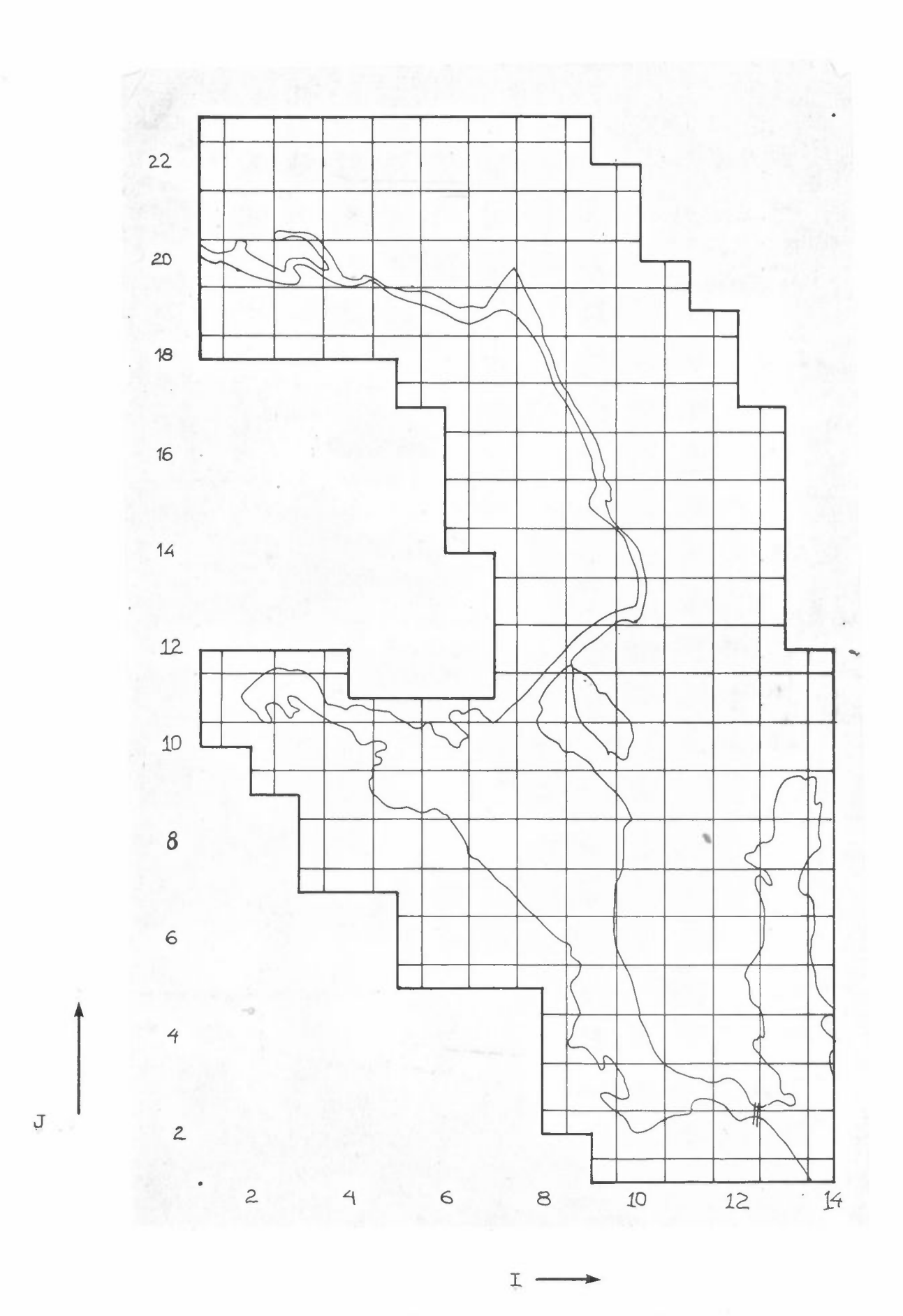

Figur 4: Kart over området som passer med regnemaskinutskriften.

## 4 BEREGNINGER AV NO<sub>x</sub> OG SO<sub>x</sub> UTSLIPP FRA AREALKILDENE I **SKIEN-PORSGRUNN-OMRÅDET.**

Utslippet beregnes på grunnlag av de årlige leveranser av olje og parafin i området. Utslippene fordeles til hver km<sup>2</sup> i området proporsjonalt med folketallet. Dataene for det årlige salg av olje og parafin i området er innsamlet av L Stige (se samleperm Obs. Nedre Telemark).

4.1 Utslipp på grunn av oljeforbrenning:

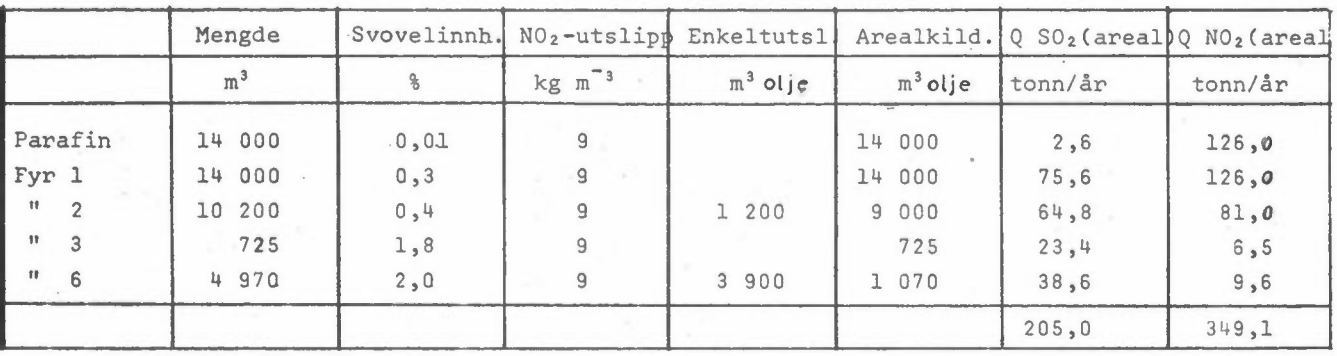

Samlet antall personer i området: 84 300 personer  $= 8: 430:$  dpersoner

I forprosjektet har en antatt at arealkildene kan oppdeles i kontinuerlige kilder og graddagsavhengige kilder på følgende måte:

- 1. 2/3 av utslippet på grunn av oljeforbrenning skyldes graddagsavhengige kilder.
- 2. 1/3 av utslippet på grunn av oljeforbrenning skyldes kontinuerlige kilder.

### 4.2 Utslipp fra biltrafikken.

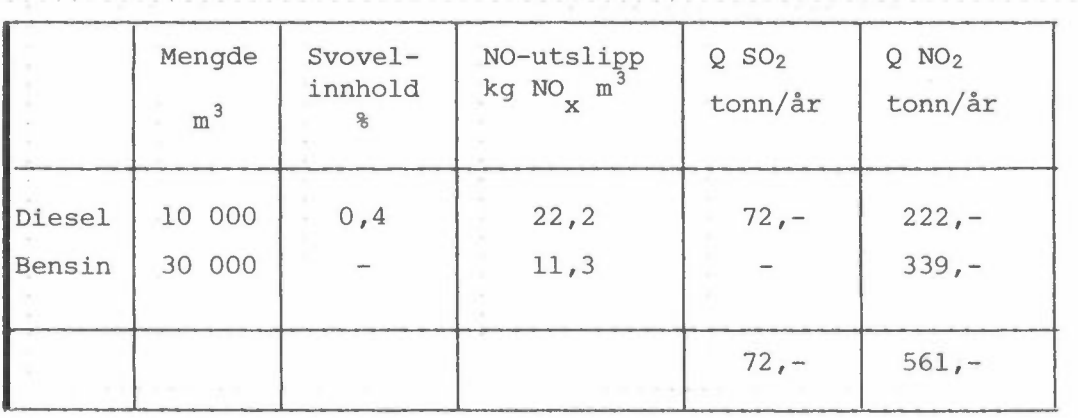

Grunnlag for estimatene er salgsoppgaver fra 1971.

En ser i forprosjektet bort fra variasjoner med årstiden av forbruket av brensel for motorkjøretøyer.

I programmet skiller en mellom graddagsavhengig og ikke graddagsavhengig utslipp henholdsvis fra biltrafikken og fra arealkilder som kan fordeles etter folketallet.

Parametre i programmet har følgende betydning:

OUTS: Må spesifiseres. Årlig utslipp av forurensningskomponent på grunn av oljeforbrenning. Enhet: tonn/år km<sup>2</sup>.

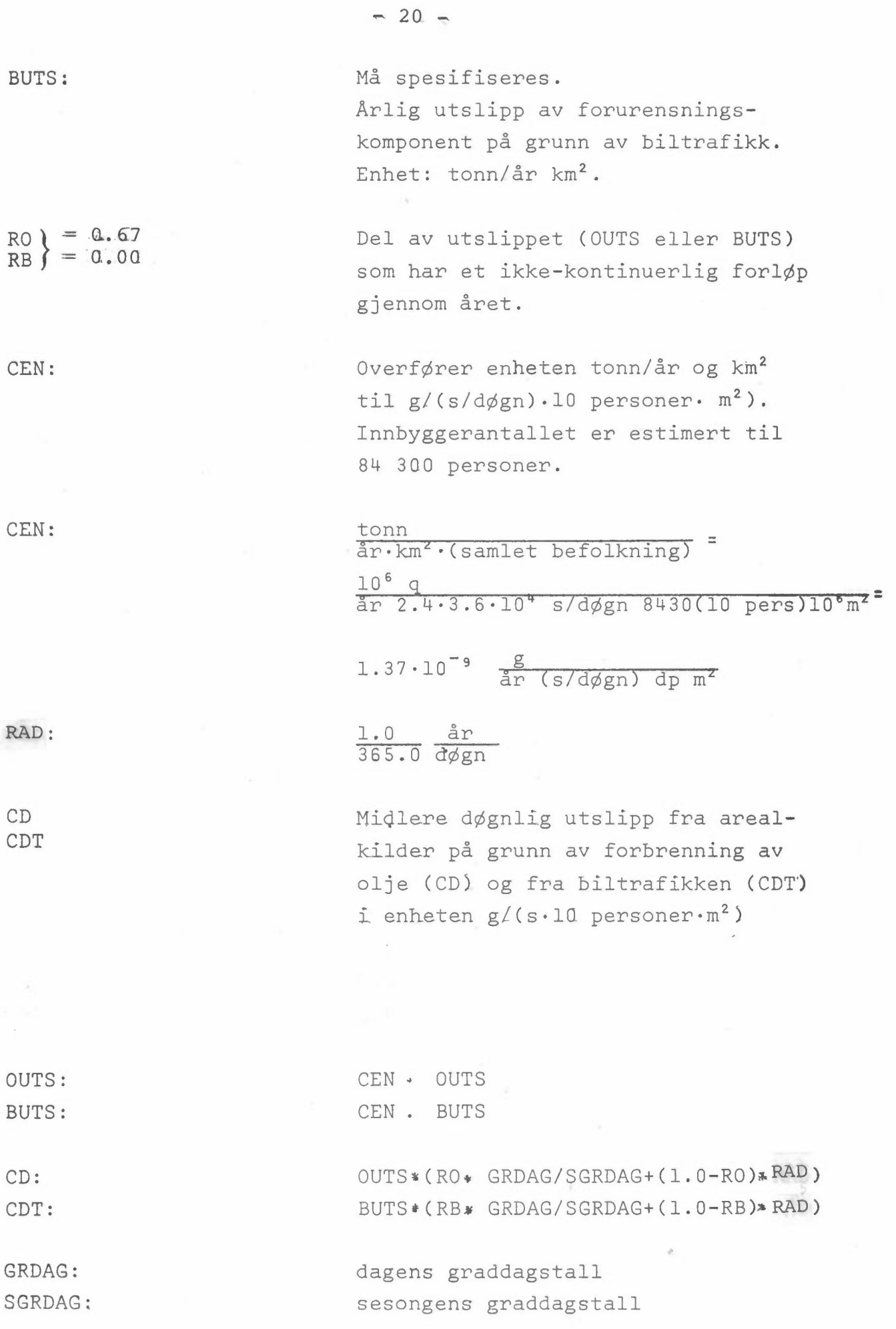

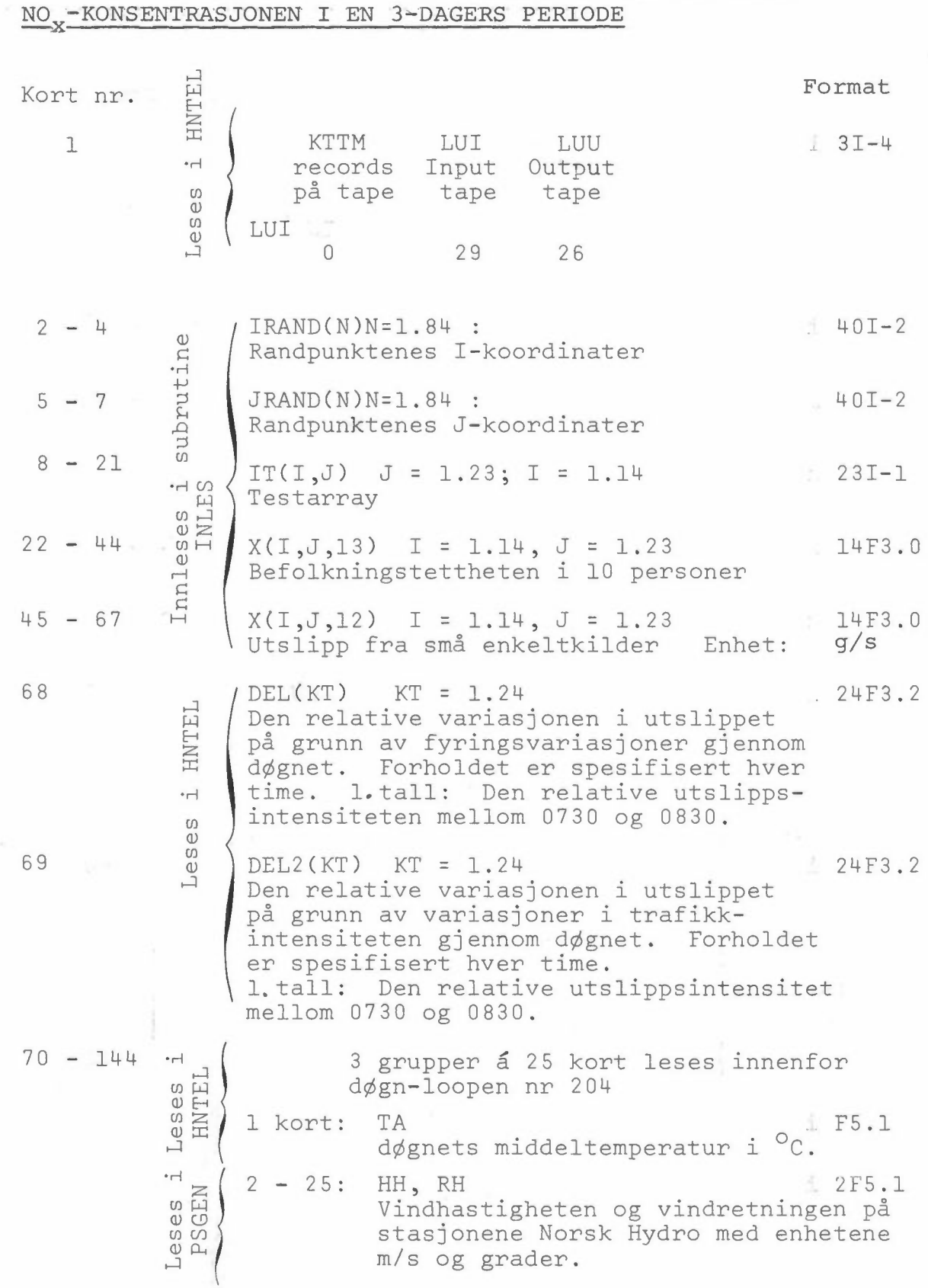

d.

BESKRIVELSE AV DATAKORTENE TIL HNTEL FOR BEREGNING AV NO<sub>X</sub>-KONSENTRASJONEN I EN 3~DAGERS PERIODE

Kort nr.

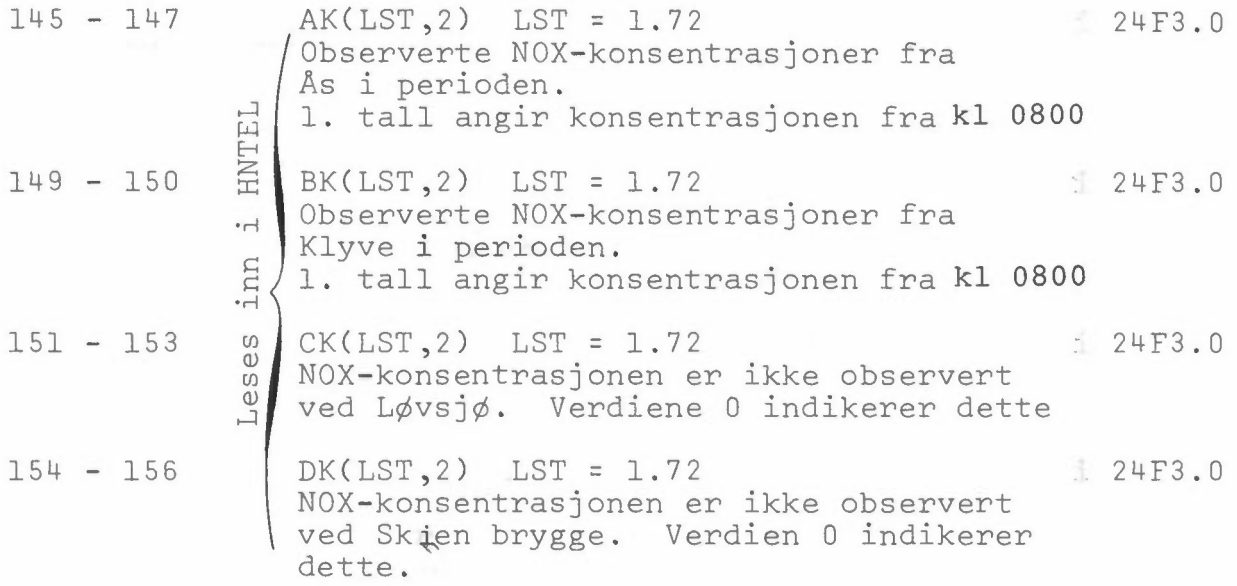

 $-22-$ 

#### 6 PROGRAMUTSKRIFT

#### $6.1$ Program HNTEL

```
PROGRAM HNTEL (INPUT, OUTPUT, TAPE26, TAPE29)
      COMMON X(14+23+14)-PEL(24)+PEL2(24)
      COMMON IM.IMI.JM.JMI.DX.DT.DX2
      COMMON/15/17(14.23)DIMENSION AK (72+3) +4K (72+3) +CK (72+3) +DK (72+3)
  501 FORMAT (F5.1)
  502 FORMAT(F3.2.12)
  503 FORMAT (24F3.2)
  504 FORMAT (1H0, *DAG=*I5, *KL=*I5, *LIM=*I5, *DT=*F8.2)
  506 FORMAT(1014)
  507 FORMAT(IHO. * ANTALL PECORDS FMR START :* TR. * INPUTTAPE: " IR. * OUTPU
     ITTAPF: 4 IA)
  510 FORMAT (IHO. SNUMERISK INSTARILT KL. $114. SOAG ND. $114)
  511 FORMAT (140.24F5.0)
  512 FORMAT(24F3.0)
  513 FORMAT (24F2.1)
  514 FORMAT (1H0.6F10.3)
C
   K2 RETEGNER PLASSEN FOR KONSENTRASJONEN.
      K2=1FRAKTORER FORAN SINKLEDDET (A+FAK#Q SQ2) A:FNHFT:S##-1:FAK:ENHET:
\mathcal{C}FAK=0.25A = 1.0E - 0.5LS: TELLEP ANTALL TIMER I INTEGRASJONS RERIODEN.
\mathsf{C}LS=1C
   KDM: ANTALL DAGER I REREGNINGSPER.
      KOM = 3SGRDAG: GRADDAGSSUMMEN I LEV. PERTODEN: TO: UTGANGSPUNKT FOR RER. AV GR.DAGEP
C
      SGRD4G=3200.0
      TO = 1R - DLUI: NR. PA INDAT TAPEN; LUU: NR. PA OUTPUT-TAPEN.<br>READ 506,KTTM,LUI,LUU
\mathcal{C}PRINT 507+KTTM+LUI+LUU
C TAPFKOPIERING.
      DO 130 KTT=1, KTTM
      CALL TGET(LUI.12)
      CALL TPUT(LUU+12)
  130 CONTINUE
  INLES-RUTINEN LESER INN FOLGENDE DATA:
\mathcal{C}I-KOOPDINATENE OG J-KOORDINATENE PÅ RANDPUNKTENE
\mathsf{C}TESTARRAY IT(I,J) IT=1:IKKE I OMRADET IT=2:APENT VANN.
\mathsf CC REFOLKNINGEN I HVER KM2. ENHET(10 PERSONER) PLASS:13
C UTSLIPPET FRA IKKE BEFOLKNINGSAVHENGIG AREALUTSLIPP.PLASS:12
C ENHET: KG SO2/DØGN KM2
      CALL INLES
C SAMLET UTSLIPP AV/NO2 FRA OLJEFYRING I NEDRE TELEMARK OUTS ENHET:TONN/AR*KM2
      OUTS = 349.1C SAMLET UTSLIPP AV/NO2 FRA BILTRAFIKK I NEDRE TELEMARK BUTS ENHET:TONN/AR*KM2
      BUTS = 561.0RB :DEL AV UTSLIPPET (OUTS BUTS) HVOR UTSLIPPE VARIERER FRA DAG TIL DAG.
C RO
      RO = 0.67PR = 0.0C CFN TRANSFORMERFR UTSLIPPSENHETEN TIL G/(S*10PFRSONER*M2)
C SAMLET INNRYGGERANTALL : 84300
      CEN=1.37E-09OUTS=CEN#OUTS
      RUTS=CFN#BUTS
      RAD = 0.274E - 02C CD CDT : MIDLERE DWGNLIGE UTSLIPP AVHENGIG AV GRADSANTALLET.
   DET RELATIVE TIMEVISE LISLIPP
Ċ
      READ 503. (DEL (KT) .< T=1.24)
      READ 503, (DEL2(KT), KT=1,24)
   LOOP-204 OMSLUTTER ANTALL DAGER I INTEGRASJONS PERIODEN.
\mathsf{C}DO 204 KD=1.KDM
      CALL SKRI(11,11,4,12,13)
      DLV=0.
\mathsf{C}TA: DAGNETS MIDDELTENDERATUR
      READ SOL.TA
      PRINT 514 +GRDAG+TD+TA+RAD+RO+RA
      IF (TA.LT.0.0) DLV=-TA
      GRDAG = TO - TAC CD CDT : MIDLERE DØGNLIGE UTSLIPP AVHENGIG AV GRADSANTALLET.
      CD= OUTS*(RO* GPDAS/SGRDAG +(1.0-RO)*RAD)<br>CD= OUTS*(RO* GPDAS/SGRDAG +(1.0-RO)*RAD)
      PRINT 514, CD, CDT, GRDAG, OUTS, BUTS, CEN
   BEREGNING AV DEN MIDLERE DØGNLIGE VOLUMKILDE FOR SOP I HVFP KM##2 ENHFT:
\mathcal{C}G/154M4431\mathsf{C}DO 109 I=1.IM A DO 109 J=1.JM
       X(I,J,A)=CDT*X(I,J,I3)/X(I,J,Q)X(I,J,T) = CD^{\alpha}X(I,J,I) / X(I,J,T) + X(I,J,I) / X(I,J,I)109
```
 $-23 -$ 

```
CALL SKPI(11+11+12+13+4)<br>CALL SKPI(11+11+7+8+14)
 C DAGNLIG MINDELTEMP LEGGES FORAN 24 DAGLIGE VINNNATAKORT
   LOOP-104 OMSLUTTER BEREGNINGER FOR HVER TIME.
 C
        DOIN4LST=1,24<br>SUBROUTINE PSEGEN FORDRER VINDDATA.
 Ċ
 C
    LOOP-108 REREGNER KONVERGENSFELTET HVER TIME PLASS:10 ENHET: S##-1*M##2
   DLV: TEMPFRATURDIFFERENSEN MELLOM LUFT OG SJØ:
       00 108 I=1, IM A 00 108 J=1.JM<br>X(I,J.10)==0EL(LST)*X(I,J.14)*1.5
       IF(IT(I,J), E0.2) X(I,J, J0) = -0LV*3.0F*02108 CONTINUE
  SURRUTINE POISSON REREGNER HAST. POT. PLASS:4 FRA KONVERGENSFELTET PLASS:10.
\mathcal{L}\mathsf{C}IM=0 NUMFPISK DIVERGENS.
Ċ
       CALL POISSON (4+10+50.0)
   IF (IM.E0.0) GO TO 110<br>SURRUTINE PSGEN BEREGNER STRWM-FUNKSJONEN PLASS:3 FRA VINMALINGER PA PANDEN.
\mathcal{C}C DX=0 NUMERISK DIVERGENS.
       CALL PSGEN (3.2)
       IF(DX.FO.0.0) GO TO 110
      LIM=3600.0/DT
       IF (LTM.LT.10) LTM=10
      CALL TPUT (LUU+3)
       DLTM=LTM
   GENERERER TIDSSTEP NT=NX/(1.5*V)
C
   LIM: ANTALL STEP I HVER TIME GENERERES FRA OT.
C
       DT = 3600.0/DLTM
   TESTUTSKPIFT
\mathsf{C}LOOP-PI OMSLUTTER INTEGRERING INNEN HVEP TIME.
\mathcal{C}D0101LT0=1+LTMCALL PSAD(3+1+5+2+9)<br>CALL CAD2(4+1+6)
       NU. . 2=L001001411.2=100100
       IF (IT(I.J).EQ.1) 50 TO 100
       CSS = A + FAK+X(I+J+K?)X(I, J, K2) = X(I, J, K2) + DT^{4}(-X(I, J, 6) - X(I, J, 5) + DFL(LST) + X(I, J, 7)2+DEL2(LST) *X(I+J+8))
       IF (X(I+J+K2).LT.-1.0E-05) GO TO 120
       IF (X(I,J,K2).GT.1.0E-02) GO TO 120
  100 CONTINUE
  101 CONTINUE
       CALL TPUT (LUU+1)
       CALL SKRI (11,11,1,3,4)
       IF (X(11,11,K2).LT.0.0.0R.X(11,11,K2).GT.1.0) 120,121
  120 PRINT 510, LST, KD
       CALL SKRI (I+J+1+2+3)<br>CALL SKRI (I+J+4+5+6)
       CALL SKRI (I+J+7+8+9)<br>CALL SKRI (I+J+10+11+12)
       CALL SKRI (I, J, 12, 13, 14)
       GO TO 122
  121 CONTINUE
\mathsf{C}AK RETEGNER AS
       PK RETEGNER KLYVE
C
\mathsf{C}BETFGNEP NENNSET
   CKDK RETEGMER PICOFL. SKIEN
       AK(LS-1)=X(10-7-1)*1.0F*06RK(LS.1)=X(A.13.1)*1.0E+06
       CK(L5.1)=X(8.15.1)*1.0E*06DK(LS_{*}) = X(8.20.1) *1.0F + 06
       LS=LS+1103 CONTINUE
  104 CONTINUE
  204 CONTINUE
       READ 512. (AK(LST.2).LST=1,72)
       READ 512. (BK (LST.2) . LST=1.72)
       RFAN512. (CK(LST.2).LST=1,72)
       READ512, (DK (LST.2) . LST=1.72)
  UTSKRIFT OG PLOTTING AV KONSENTRASJONENE I NOEN TESTPUNKTER. OBSERVEPT OG
\mathsf{C}REPEGNET.
C
  122 CONTINUE
       PRINT 511.((AK(LST,K),LST=1.72),K=1.3)
       PRINT 511, ((RK (LST.K) .LST=1.72) .K=1.3)
       PRINT 511.((CK(LST.K).LST=1,72),K=1,3)
       PRINT 511, ((DK(LST, K), LST=1,72), K=1,3)
       CALL LINPL (AK+3+1+72)
       CALL LINPLICK, 3, 1.72)
       CALL LINPL (DK.3,1,72)
  CALL SKPV(1+1+1+LST+1.0E+06)<br>110 PRINT 60+LST
   60 FORMAT (1H0+*
                                      T10=4131STOP
```
END

```
-24 -
```
#### Subroutine INLES  $6.2$

```
SURROUTINE INLES
       COMMON X(14+23+14), DEL(24), DEL2(24)
       COMMON IM.IMI.JM, JMI.DX.DT.DX2
       COMMON/15/JT(14,23)
       COMMON/16/ IRAND(85).JRAND(85).V(85)
  SPESIFIKASJON AV OMRAJETS STØRRELSE.
\mathsf{C}[M=14 A M=23<br>[M=14 M]<br>[M=14 A M=23 M]\overline{C}DEF. AV OMR&DET
       READ 400 \cdot (IPAND(N) \cdot N=1 \cdot 84)READ 400, (JRANO(N),V=1, R4)400 FORMAT (40I2)
C GPIDAVSTAND. ENHET:M.
       DX=1000.0ADT=300.0DX2=1.0/(DX*DX)\mathsf{C}TESTAPPAY
       READ 510. ((IT(I.J). J=1.JM). I=1.IM)
  510 FORMAT (23I1)<br>511 FOPMAT (20F3.0)
C 1: KONS, (G/M3),2:BAKKEHWYDE(M)
   9:POKSHAYDE (M)
\mathfrak{c}.
       D0100I=1 . IMAD0100J=1.JM
       X(T, J, \Omega) = 20.0X (J, J, J) = 0.0X (1.1.2) = 0.0100 CONTINUE
  500 FORMAT (14F3.0)
C INNLESNING AV BEFOLKNINGSTETTHET I HVER KM**?.
       P E \triangle D 500+((X(I+J+13)+I=1+IM)+J=1+JM)
       CALL SKPV(13,13,1,0.10.0)
C INNLESNING AV SMA ENKELT-KILDER SOM SUMMERES MED APEALK. ENHET:KG SO2/DAGN KM2
       READ = 500 \cdot ( (X (I \cdot J \cdot I2) \cdot I=I \cdot IM) \cdot J=I \cdot JM)CALL SKRV(12.12.1.0.1.0)
C OMGJØRINGSFAKTOR FRA KG SOZ/DWGN KM2 TIL G SOZ/S KM2
       CD2=1.16E-08C UTSLIPP UTENFOR OMPADET ELIMINEPES. INNSTPØMNINGEN OVER RANDEN I HVER KM##2
C REREGNES. ENHET: MAR2/S
C DEN MAKSIMALE KONVERGENSEN ER SATT LIK 10**-4 115
       DOLORI=1.IMANOIORI=1.JMX(I, J, 14) = X(I, J, 13) * 0.2E - 06 * D X * D XX(I,J,12)=CD2*X(I,J,12)IF(IT(I, J), EQ, 1)X(I, J, 12) = 0.010P CONTINUE
       CALL SKRV (13,13,1,0,10.0)
       RETURN
       FND
```
#### Subroutine PSGEN (KPS, KZ)  $6.3$

```
SUBROUTINE PSGEN(KPS, KZ)
    COMMON X(14,23,14), DEL(24), DEL2(24)
    COMMON IM.IM1.JM.JM1.DX.DT.DX2
    COMMON/15/IT(14,23)
    COMMON/16/ IRAND(85), JRAND(85), V(85)
    00 300 I=1.IM
    DO 300 J=1.JM
    X(T, J \cdot KPS) = 0.0300 CONTINUE
    DX=1000.00RFAD 501.HH, RH
501 FORMAT (2F5.1)
    V = 2.0*HH + 3.0DT = DXX/VT
```
C PROGRAMSEKVENS FOR REREGNING AV INNSTRØMNING OVER RANDEN. INSTRØMNINGEN ER C POSITIV INN I OMRADET C OVR: OVERRELAKSASJONSFAKTOR  $OVR=1.4$  $C=3.14159/180.0$  $H = 400.0$ 

```
PH=C*PH
VH=-HH+COS(RH)
UH=-HH&SIN(RH)
PRINT 60.UH.VH
```

```
60 FORMAT (1H0.5F10.2)
      D2X = 2.0*DXVHEVH-(X(9,11,4)-X(9,9,4))/12XUH=UH-(X(10*10*4)-X(3*10*4))/92XPRINT 60.UH, VH
       X(9.1*KPS) = 0.0DO 400 N=2.6
  400 V (N) = VH
       00 401 N=7,17
  401 V(N) = - UH
       V(18) = -VHDO 402 N=19, 23402 V(N) = -11HV(24) = -V + A V(25) = -1H A V(26) = -1H A V(27) = -V + A V(28) = -1H A V(29) =1 - VHV(30) = -UH A V(31) = -H H A V(32) = -VH A V(33) = -HHDO 403 N=34.41
 403 V(N) = -VHDO 404 N=42,46
 404 \text{ V(N)} = \text{UH}DO 405 N=47.50
  405 V(N) = VHV(51) = UH A V(52) = VHDO 406 N=53,55
  406 \text{ V(N)} = \text{UH}V(56) = VH00 407 N=57,59
 407 V(N) = UHDO 408 N=60.62
 408 V (N) = - VH
      V(63) = -UHDO 409 N=64.66
  409 \text{ V(N)} = -VHV(67) = IIH A V(68) = IIH A V(69) = VH A V(70) = IIH A V(71) = VH A V(72) = IIH
      V(73) = UH A V(74) = V - A V(75) = VH A V(76) = UH A V(77) = UHDO 410 N=78,80
  410 V(N) = VHno 411 N=81.83
  411 V(M) = UHV(84) = VH00 412 N=2.84
      I = I P AND (N) A J = J P AND (N) (N-1)<br>I = I P AND (N+1) A J = J P AND (N-1)HV=H-0.5* (X(I-J*K7) *X(II*JI*KZ))X(I, J,KPS) = X(II, J] * KPS + V(N) * DX * HV412 CONTINUE
      RMAKS = 50.0C LØSNING AV LAPLACE I DET INDRE AV OMPADET
  115 \, RM=0.01
      DO 113 I=2.1Ml & DO 113 J=2.JMl
      IF(IT(I.J).EQ.1) GO TO 113
      R = (X(I+1+J*KPS)*X(I-1+J*KPS)*X(I*J+1*KPS)*X(I*J-1*KPS)-4*0*X(I*J*K)1PS) ) #0.25
      X(I, J*KPS) = X(I, J*KPS) + OVRARR = ABS(R)IF (R.GT.RM) 114, 113
  114 RIMAKS=I A JMAKS=J
  113 CONTINUE
      IF(RM.GT.RMAKS) GO TO 115
  500 FORMAT(1H0,5X,*RMAKS=*E11.4,5X,*I =*I3,5X,*J =*I3)
      RETHRN
```

```
END
```
#### Subroutine PSAD  $6.4$

SUBROUTINE PSAD (KPS, KE.KL.KZ.KH)

COMMON X(14,23,14), DEL(24), DEL2(24) COMMON IM+IM1+JM+JM1+DX+DT+DX2 COMMON/15/IT(14,23)  $H = 400 - 0$ DO 100 I=2.IM1 DO 100 J=2.JM1 IF(IT(I,J).EQ.1)GO TO 100  $TU0=1.0$  $TUU=1.0$  $TV0 = 1.0$  $TVU=1.0$ HV=H-0.5\*(X(I+J+1,<7)+X(I+J+KZ)) IF (HV.LE.0.0)  $TV0 = 0.0$  $V0 = 0.125* (X(I+1+1+KPS)-X(I-1+J+1*KPS) + X(I+1+J*KPS) - X(I-1+J*KPS)$  $211/HV$  $HV=H+0.54(X(T-1-I-KZ)*X(T-1+KZ))$  $IF$ (HV. $LE = 0.0$ ) $TVU = 0.0$  $VU = 0.125* (X(I+1, J,KPS) - X(I-1, J,KPS) + X(I+1, J-1,KPS) - X(I-1, J-1,KPS)$  $2) / HV$  $HV=H-0.5$ <sup>B</sup> (X(I+1,J,  $5/2$ ) +X(I,J, K7)) IF  $(HV, LE, 0, 0)$  TU0=0.0  $110 = -0.125* (X(T+1+1+1+1+1)KPS) - X(I+1+1-1+KPS) + X(I+1+1+KPS) - X(I+1+1+KPS)$  $21/4V$  $HV=H-0.58$  (X(I-1, J, K7) +X(I, J, KZ)) IF  $(HV, LE, 0, 0)$  TUU=0.0  $11U = -0.125* (X(1+J+1*KPS) - X(1+J+1*KPS) + X(1-1+J+1*KPS) - X(1-1+J-1*KPS)$  $21/HV$  $VO=VO*TVO$ **VU=VU\*TVU**  $U0=U0*TU0$ UU=UU\*TUU IF(V0.6T.0.0) 102.103 102 IF(X(I, J, KE) . LE. 0.0)  $VO = 0.0$ V0=V0\*2.0\*X(I.J.KE)\*X(I.J.KH)&GO TO 104 103 IF(X(I+J+1+KE) .LF. 0.0) V0=0.0<br>IF (X(I+J+1+KH).GT.X(I+J+KH)) 150+151 150 V0=V0\*2.0\*X(I,J+1.KF)\*X(I,J,KH) & GO TO 104 151 V0=V0\*2.0\*X(I,J+1, <F)\*X(I,J+1,KH) 104 IF(VU .GT.0.0) 112,113<br>112 IF(X(I,J-1,KE) .LE.0.0) VU=0.0<br>IF(X(I,J-1,KH).GT.X(I,J,KH)) 152,153 152 VU=VU\*2.0\*X(I.J-1.KF)\*X(I.J.KH) & GO TO 114 153 VU=VII#2.0#X(I.J-I.KF) \*X(I.J-I.KH) & GO TO 114 113 IF (X(I.J.KE) .LE.0.0)  $VU = 0.0$  $VU=VU^{a}P_{a}0^{a}X(T+J_{a}KF)^{a}X(T+J_{a}KH)$ 114 IF(U0.GT.0.0) 122.123 122 IF( X (I.J.KE) .LF.0.0) U0=0.0 U0=U0\*2.0\*X(I.J.KF)\*X(I.J.KH)&GO TO 124 123 IF( X(T+1, J, KF) .LE.0.0) U0=0.0  $IF(X(I+1, J,KH).GT_*X(I, J,KH))$  154,155 154 U0=U0\*2.0\*X(I+1, J.KF)\*X(I, J.KH) & GO TO 124 155 U0=U0\*2.0\*X(I+1.J.KF)\*X(I+1.J.KH) 132 IF  $(X(I-1+J*KE) - LE = 0.0)$  UU=0.0 IF (X(I-1+J+KH).GT.X(I+J+KH)) 156+157 154 UU=UU\*2.0\*X(I-1.J.KF)\*X(I.J.KH) A GO TO 134<br>157 UU=UU\*2.0\*X(I-1.J.KF)\*X(I-1.J.KH) AGO TO 134 133 IF (X(I+J+KE) .LF.0.0)UU=0.0  $UU=UU*2.0$ \*X(I.J.KF) \*X(I.J.KH) 134 CONTINUE  $X(T+J*KL) = DX2* (U0 - JU*V0 - VU) / X(T+J*KH)$ 100 CONTINUE RETURN END

#### $6.5$ Subroutine CAD2

```
SURPOUTINE CADP (KC-++KE+KL)
     COMMON X(14+23+14)+DEL(24)+DEL2(24)
     COMMON IM.IMI.JM.JMI.DX.DT.DX2
     COMMON/15/IT(14,23)
     100 100 I = 2.1M100100 J=2.4IF(IT(I,J).EQ.1)GO TO 100
     U \cap = (X (I + 1 \cdot J \cdot KCH) - X (I \cdot J \cdot KCH))IF(U0.6T.0.0)102.103
102 IF (X(I.J.KE).LE.0.0) UO=0.0
     UN=UN#X (I,J.KE) AGO TO 104
103 IF (X(I+1.J.KE).LE.0.0)U0=0.0
     U0=U0*X(I+1+J*KF)104 UU=X(I.J.KCH)-X(I-).J.KCH)
     IF(UU.GT.0.0)112.113
112 IF (x (I-1+J+KE) -LE.0.0) JUU=0.0<br>UU=UU#X (I-1+J+KE) -A 60 TO 114
113 IF (X(I_1, J_1, KE) - LE_0, 0) UU=0.0
123 IF (X(I+J+1+KE) -LE-0-0) VO=0-0<br>VO=VO*X(I+J+1+KE)<br>124 VU=X(I+J+KCH) -X(I+J-1+KCH)
     IF(VU.GT.0.0)132,133
132 IF (X(I+J-1+KE) +LE+0+0) V(I=0+0<br>VU=VU#X(I+J-1+KE) 4 GO TO 134
133 IF (X(I, J, KE). LE. 0.0) VU=0.0
     VU=VU*X(I+J,KE)
134 CONTINUE
     CALL FTNBIN
     DIV=X(1+J+J+KCH)+X(1I-J+J+KCH)+X(I+J+I+KCH)+X(I+J-J+KCH)-4+0+X(1+J+KCH)IJ, KCH)
     X(I+J*KL) = DX2* (U0-JU*VO-VU-NIV*X(I+J*KE))100 CONTINUE
     RETUPN
     END
```
#### $6.6$ Sobroutine SKRV

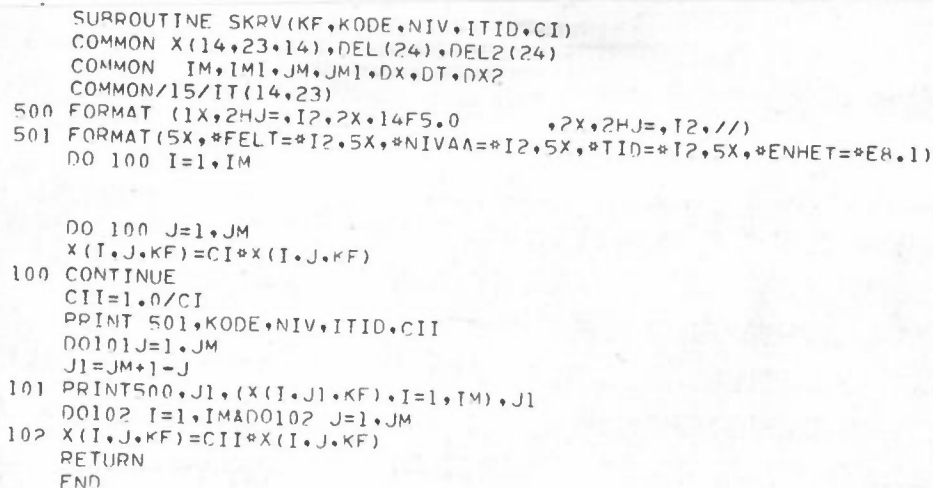

#### Subroutine TPUT  $6.7$

```
SUPROUTINE TPUT (LUP. KPL)
    COMMON X(14,23,14), PEL(24), PFL2(24)
    COMMON IM, IM1, JM, JM1, DX. DT. DX2
    COMMON/15/IT(14.23)
    RUFFER OUT (LUP.1) (X(1.1,KPL).X(14.23,KPL))
    IF (UNTT(LUP)) 2,3,4
  2 RETURN
3 PRINT 100.LUP.KPL<br>100 FORMAT (*OFEIL DATAOVERFØRING: EOF* / * PA OUTPUT TAPE* 215)
    STOP
  4 PRINT 200.LUP.KPL
200 FORMAT (*OFEIL DATANVERFARING:
                                           * / * PA OUTPUT TAPE* 215)
    STOP
    END
```
#### $6.8$ Subroutine LINPL

```
- Berlin E
      SURPOUTINE LINPLIF. NK, IMIN. IMAX)
      SKRIVER UT FUNSJONSVEPDI FOR EKVI DISTANTE PUNKTER
\mathsf CDIMENSION ISYM(3), VIEGN(110), IN(3)
                                                        SOF
      DIMENSION F(72+3)
      ISYM(1)=1R* A ISYM(2)=1R* A ISYM(3)=1R.IDB=1R A IDI=1PI A IDM=1R-
      [00 1 I=1,110]1 NTEGN(I)=IDRFIN=FAX=0.0DO 2 1=1.5NKDO 2 K=IMIN.IMAX
      IF(FAX.LT.F(K.L))FAX=F(K.L)
      IF(FIN.GT.F(K.L))FIN=F(K.L)
    2 CONTINUE
      FAKT=100./(FAX-FIN)NUL<sub>=-FIM*FAKT+4.0</sub>
      NTFGN(NULL)=IDI
      PRINT 102.FAX.FIN.FAKT.NULL
  102 FORMAT (3FR.3.14)
      PRINT 103
  103 FORMAT (1H0)
      PELEASE SIDESKIFT
\mathbb{C}00 9 K=IMIN. IMAX
      \overline{00} 4 \overline{L} = 1.NK
      INT = FAKT4F(K, L) + 0.5INT = INT + NULLIN(I) = INT4 NTFGN(INT) = ISYM(L)KL = (K/5) *5
      IF (KL.EQ.K) GO TO 5
      PRINT 104,NTEGN
  104 FORMAT (10X+110P1)
      GO TO 6
    5 PRINT 105.K.NTEGN
  105 FORMAT (2X, I5, 3X, 110P1)
    6 00 7 L=1.NK
      INT = IN(L)7 NTEGN(INT)=IDANTEGN (NULL) = IDI
    A CONTINUE
 PRINT 108
      RESET SIDESKIFT
\mathsf{C}RETURN
      FND
```
#### $6.9$ Subroutine POISSON

```
SURROUTINE POISSON (KPS, KH, RMAKS)
             COMMON X(14,23,14), DEL(24), DEL2(24)
             COMMON IM.IM1.JM, JM1.DX.DT.DX2
             COMMON/15/IT(14,23)
             OVR=1.6RMG=10000.0
        115 RM=0.01
             DO 113 I=2, IM1
             DO 113 J=2, JM1
             IF(IT(I+J).EQ.1) GO TO 113
             R = (X(I+1+J*KPS) + X(I-1+J*KPS) + X(I+J+J*KPS) + X(I+J+J*KPS) - (A+J*KPS)1PS)-X(T, J,KH)) *0.25
             X(T+J*KPS) = X(T+J*KPS) + OVR*RR = ARS(R)IF (R.GT.RM) 114,113
         114 RM=R
             IMAKS=IAJMAKS=J
         113 CONTINUE
             IF(RMG.LT.RM)IM=0RMG=PMIF (IM.FQ.0) RETURN
             IF(RM.GT.RMAKS) GO TO 115
        500 FORMAT(1H0,5X, *PMAKS=*F11,4,5X, *I =* [3,5X, *J =* [3)
6.1RETURN
             END
```
#### $6.10$ Subroutine TGET

```
SURPOUTINE TGET (LD.KPL)
   COMMON X(14.23,14), PEL(24), PEL2(24)
   COMMON IW. IM1, JM. JM1, DX, DT. DX2
   COMMON/15/IT(14.23)
   RUFFFR
               (LD - 1) (X(1 - 1, KPL), X(14 - 23, KPL))TN
   IF (UNIT(LD)) 2.3.42 CONTINUE
   RETURN
 3 PRINT 100, LD. KOL
100 FORMAT (*OFEIL DATAOVEPFARING:
                                         * / * PA INPUT TAPE* 215)
   STOP
 4 PRINT 200.LD.KPL
200 FORMAT (*OFEIL DATAOVEPFØRING:
                                         * / * PA INPUT TAPE* 215)
    STOP
    FMD
```
#### $6.11$ Subroutine SKRI

```
SURROUTINE SKRI(IPS.JRS.K1.K2.K3)
    COMMON COM (14+23+14)+DFL(24)+DEL2(24)
    COMMON IM. IM. IM1. JM. JM1. DX. DT. DX2
    IR1=IRS-1AIR2=IRS+1AJR1=JRS-1AJR2=JRS+1520 FORMAT(1H0+3(E12+5+1X)+5X+3(F12+5+1X)+5X+3(F12+5+1X))
521 FORMAT (6HO IRS=, I2.5H JPS=, I2.4H K1=, I2.4H K2=, I2.4H K3=, I2)
522 FORMAT (SHOFFLT)
    PRINT 522
    PRINT521, IRS, JRS, K1.K2,K3
    PRINT 520+(COM(IT+JR1+K1)+IT=IR1+IR2)+(COM(TT+JR1+K2)+IT=IR1+IR2)+
   1(COM(IT, JR1, K3), IT=IR1, TR2)
    PRINT 520,(COM(IT, JPS,K1), IT=IP1, IR2), (COM(IT, JRS, K2), IT=IR1, IR2),
   1(COM(IT+JRS+K3)+IT=IR1+IR2)
    PRINT 520, (COM(IT, JP2, K1), IT=IR1, IR2), (COM(IT, JR2, K2), IT=IR1, IR2),
   1(COM(IT, JR2, K3), IT=IR1, IR2)RETUPN
    END
```
### $\overline{7}$ UTSKRIFT AV DATAKORT

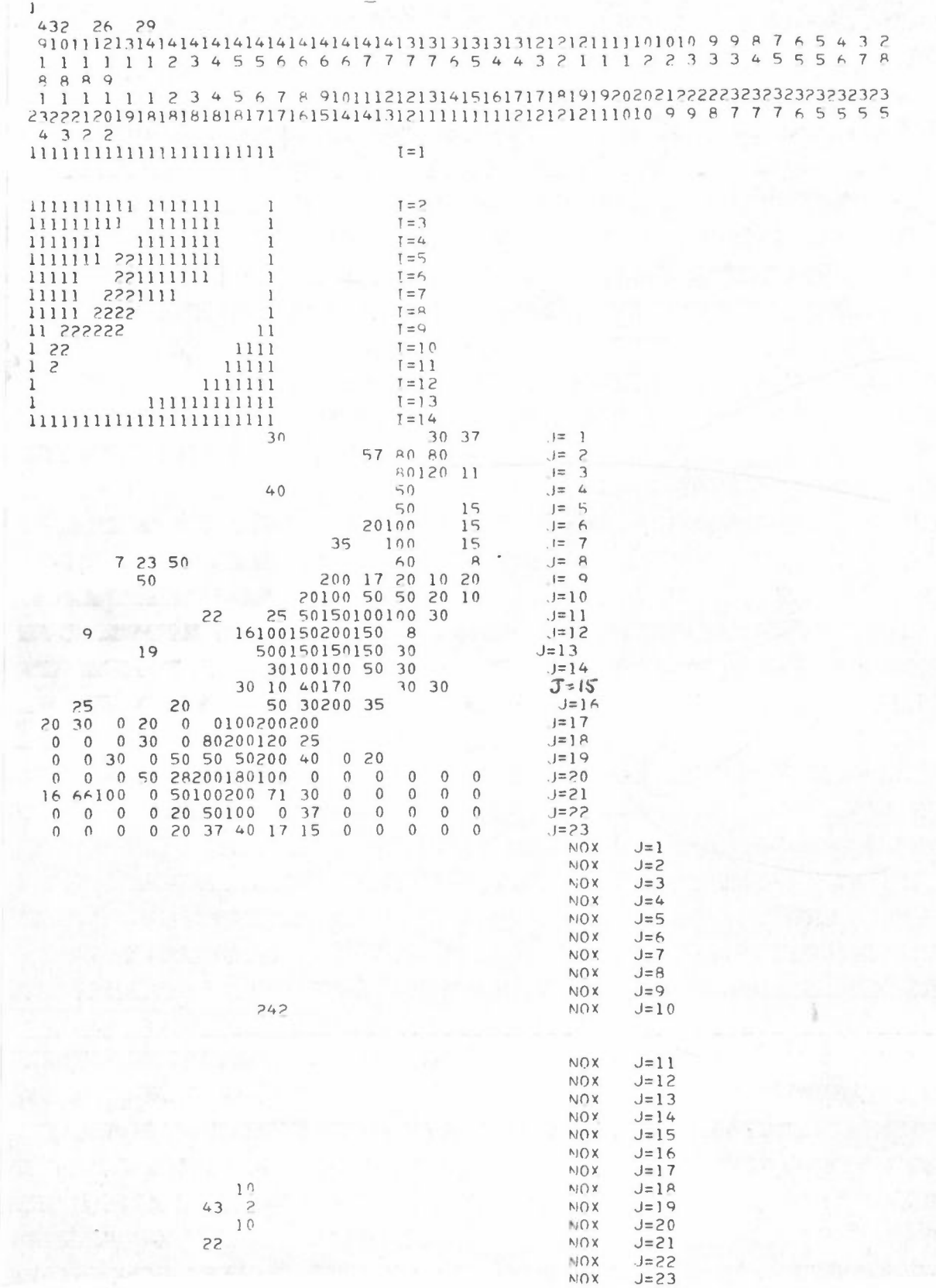

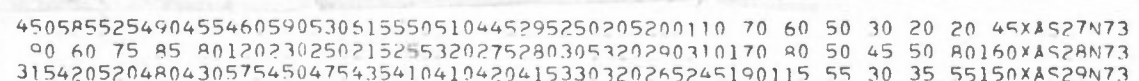

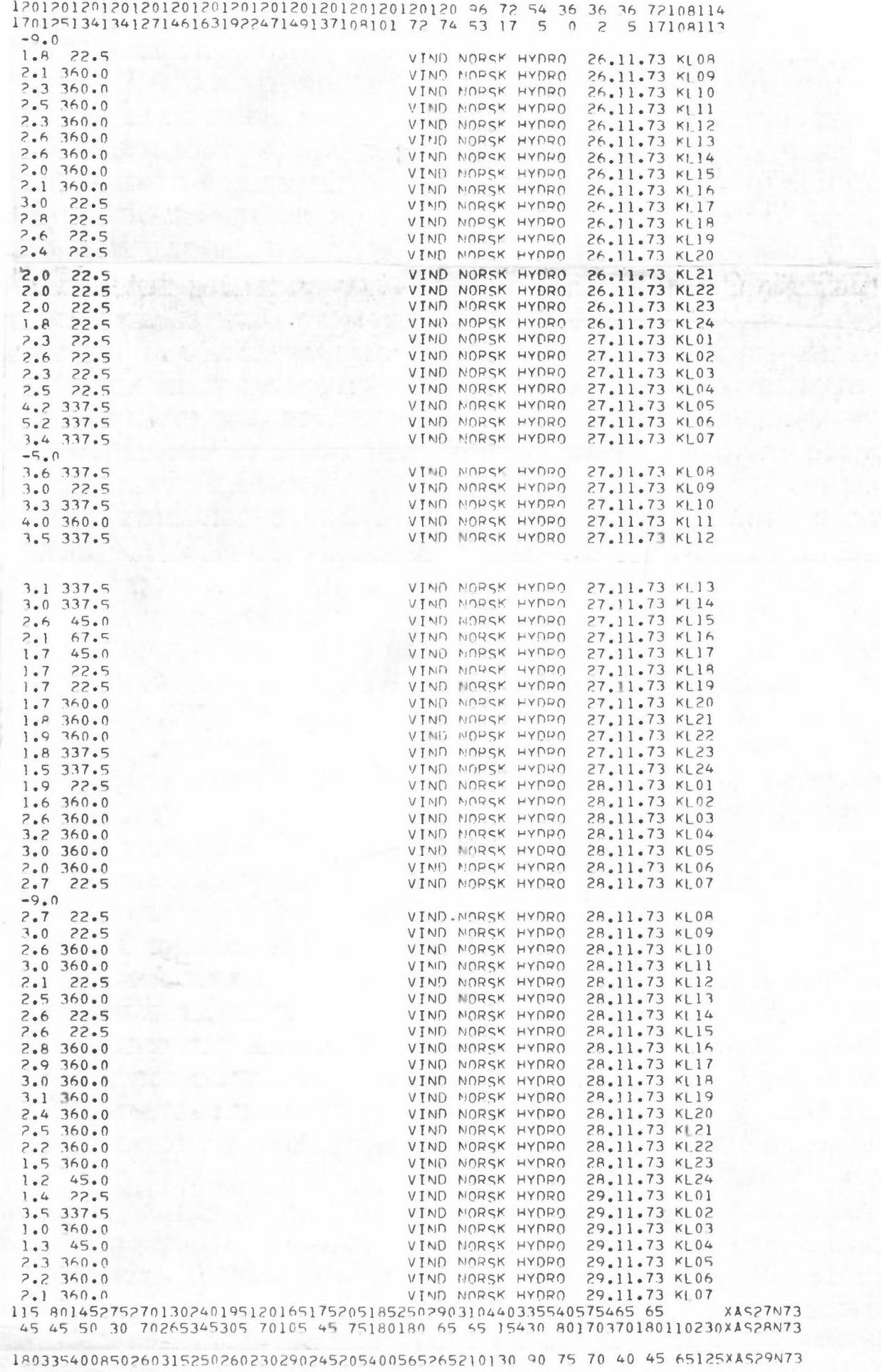

 $\overline{C}$ 

### Referanser

- GrØnskei, KE A Three-Dimentional Transport Model for Air Pollution in an Urban Area with Application to SO<sub>2</sub> Concentration in Oslo. Oppdragsrapport 41/72. Reference: EO 000769.
- Thompson, P Numerical Weather Analysis and Prediction. s 92 The Macmillan Company 1961.  $\mathcal{A}$